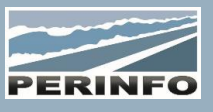

# GESTION SOCIALE

## **Objectif**

• Acquisition et perfectionnement des connaissances, utilisation du module de Gestion Sociale sur base de vos accords pour la préparation du décompte de la prépaie des conducteurs

## **Pré-requis**

• Connaissance des données d'exploitation et sociales ainsi que des modules annexes

## **Tarif**

- A partir de 950 € HT /J (prix hors frais de déplacement)
- Pour en savoir plus, nous consulter : info@perinfo.eu

#### **Délais d'accès**

- Horaires et dates à définir avec le client
- Réponse sous 8 jours

#### **Matériel utilisé**

- 1 poste de travail par participant
- Vidéoprojecteur ou écran de télévision

## **Méthode pédagogique**

• Mise en application avec études de cas Questions/Réponses

## **Encadrement**

• Formation assurée par un consultant expert

# Généralités

• Les fichiers de base ; l'import des données chronotachygraphe et/ou planning

• Les paramètres de la prépaie

# Compréhension des accords sociaux

- La notion du temps de travail effectif
- L'amplitude et la coupure
- Les temps partiels et les conducteurs en période scolaire
- La réduction du temps de travail avec application des 35 heures
- La rémunération avec mise en place 13ème mois conventionnel

# Les fonctions standards

• Gestion des différents types de contrat (Temps plein, Temps partiel, CPS…)

- Gestion du temps effectif
- Gestion des heures supplémentaires
- Gestion de l'annualisation
- Gestion des repos compensateur
- Gestion des congés scolaires
- Gestion des compensations d'amplitude
- Gestion des indisponibilités
- Gestion des primes import du planning (Nuit dimanche, Repas…)
- Spécificités de l'accord FNTV

# **Public concerné**

• Responsables d'exploitation, préparateurs de prépaie

#### **Durée**

• 0,5 jour (3 heures)

#### **Modalité d'accès**

- Formation sur site ou en téléformation
- De 1 à 6 stagiaires

#### **Info PSH**

• Les personnes atteintes de handicap souhaitant suivre cette formation sont invitées à nous contacter directement, afin d'étudier ensemble les possibilités d'accueil et d'accompagnement de formation.

• Référent handicap : Catherine LEBORGNE rh-groupe@achatsolutions.fr

## **Evaluation- validation**

- Mises en situation pendant la formation
- Evaluation des acquis de la formation via QCM
- Evaluation de la satisfaction des stagiaires sur le déroulement de la formation via un questionnaire
- Suivi de l'envoi automatique d'une attestation de formation

# Import des données

- Import du logiciel chronotachygraphe et/ou planning
- Modification des données

# Analyse de la prépaie

- Explorer le planning entre deux dates
- Modification d'un enchaînement

# Edition de l'état des heures du mois

- Visualisation de la prépaie
- Détail des heures tirées du planning journalier
- Détail des primes
- Détail de différentes rubriques

# Edition de la prépaie

• Explication de l'édition paramétrable par l'utilisateur

# Etat des synthèses

- Etablir un état entre deux dates
- Pour un établissement, un salarié, tous les salariés, selon
- différents critères Code et comptes de TVA associés à la prestation
- Primes et indemnités

#### Editions et Statistiques

• Edition feuille de décompte – statistique par conducteur et par rubrique

**PERINFO - Groupe Achat Solutions - 1 rue de Metzeral - 67100 Strasbourg** Tél : 03.88.10.56.70 - Fax : 03.88.10.56.71 - www.perinfo.eu / info@perinfo.eu SAS au capital de 500 000 € // R.C.S Montpellier 494 002 389 // SIRET 494 002 389 000 42